How To Remove [Duplicates](http://my.tomsorg.com/file.php?q=How To Remove Duplicates In Itunes Windows 7) In Itunes Windows 7 >[>>>CLICK](http://my.tomsorg.com/file.php?q=How To Remove Duplicates In Itunes Windows 7) HERE<<<

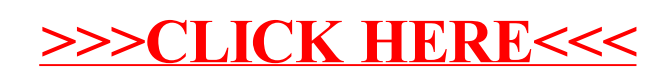